Word Count: 2963

## **Plagiarism Percentage 17%**

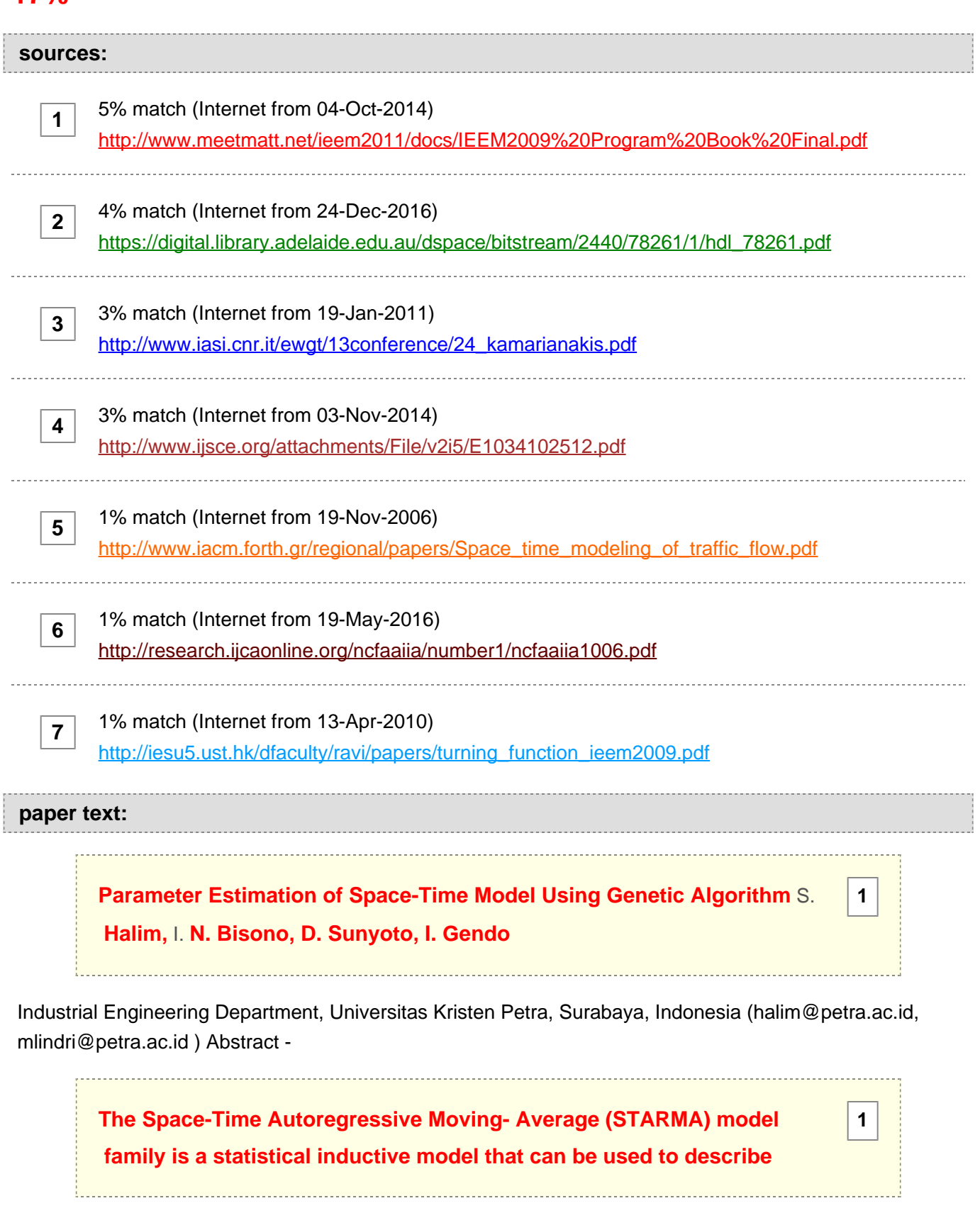

stationary (or weak stationary)

**[space-time processes. However, parameter estimation of the model](javascript:openDSC(1185772614, 2022, )  [often is not easy to obtain analytically because of the hard](javascript:openDSC(1185772614, 2022, )  [computation or the unknown probability density function underlying the](javascript:openDSC(1185772614, 2022, )  [data. To ease the difficulty, an approach to estimate the parameter is](javascript:openDSC(1185772614, 2022, )  [proposed in this study, i.e. genetic algorithm \(GA\). GA is](javascript:openDSC(1185772614, 2022, )** [one](javascript:openDSC(1185772614, 2022, ) **[of](javascript:openDSC(1185772614, 2022, )**

**[1](javascript:openDSC(1185772614, 2022, )**

**[4](javascript:openDSC(1816771314, 2022, )**

the meta-heuristic methods widely used in many applications including the parameter estimation. The

**[1](javascript:openDSC(1185772614, 2022, ) [GA is performed through simulations of various combinations of](javascript:openDSC(1185772614, 2022, )  [selection and crossover parameter chromosomes. The estimation,](javascript:openDSC(1185772614, 2022, )  [then, was carried out by the help of freeware R. The performance of the GA](javascript:openDSC(1185772614, 2022, )  [in estimating parameter is measured in the sense of the minimum residual](javascript:openDSC(1185772614, 2022, )  [sum of squares and the Akaike Information Criterion](javascript:openDSC(1185772614, 2022, )**

(AIC).

**[In order to have a comparable solution,](javascript:openDSC(1816771314, 2022, )** [we employed](javascript:openDSC(1816771314, 2022, ) **[the](javascript:openDSC(1816771314, 2022, )** [STARMA](javascript:openDSC(1816771314, 2022, ) **[model](javascript:openDSC(1816771314, 2022, )  [of](javascript:openDSC(1816771314, 2022, )**

 assault arrests in 14 districts of Northeast Boston (1969-1974) of Pfeifer and Deutsch. The results show that the performance of the GA is relatively competitive to the classical method. Since GA is simple to apply, it might be considered as one of the alternative methods for estimating space-time model parameters. Keywords - Space-Time Modeling, STARMA, Genetic Algorithm, Parameter Estimation I. INTRODUCTION Many times value of an object depends on time and its surrounding. Home price, pollution level, and criminal levels are some examples of space–time variables. Modeling such variables using time series only might be inadequate as the variables might contain spatial pattern. The Space-Time Auto Regressive Moving-Average (STARMA) models have gained widespread popularity in many domains, including imaging, transport, business and economics, and hydrology, etc. Anselin, et al. [2], LeSage [7]. Inline with those needs, LeSage and Polasek [8], and LeSage and Pace [9] developed spatial econometrics. Pfeifer and Deutsch [10] extended Box and Jenkins [2] time series models into spatial model. Three stages procedure for Space-Time modeling presented by Pfeifer and Deutsch [10] consist of model identification, parameter estimation, and model diagnostic check. The parameter estimation was accomplished through maximum likelihood estimates (m.l.e.). In using m.l.e., one need to identify the probability density functions underlying the data, which sometimes is not easy to find. In addition, when we do have the p.d.f., solving the optimal value analytically sometimes is too intricate. In this study, we propose a heuristic method i.e. genetic algorithm (GA) to estimate STARMA

**[2](javascript:openDSC(3850109516, 2474, ) [parameters. GA has been proved to be a robust approach on estimating](javascript:openDSC(3850109516, 2474, )  [the parameters on the time series and](javascript:openDSC(3850109516, 2474, )** [non linear](javascript:openDSC(3850109516, 2474, ) **[functions](javascript:openDSC(3850109516, 2474, )  [simultaneously](javascript:openDSC(3850109516, 2474, )**

### [11]. As a study case and

 **[of](javascript:openDSC(1816771314, 2022, )**

**[in order to have a comparable solution,](javascript:openDSC(1816771314, 2022, )** [we employed](javascript:openDSC(1816771314, 2022, ) **[the](javascript:openDSC(1816771314, 2022, )** [STARMA](javascript:openDSC(1816771314, 2022, ) **[model](javascript:openDSC(1816771314, 2022, )**

**[4](javascript:openDSC(1816771314, 2022, )**

**[4](javascript:openDSC(1816771314, 2022, )**

**[3](javascript:openDSC(2070738857, 772, )**

**[3](javascript:openDSC(2070738857, 772, )**

**[3](javascript:openDSC(2070738857, 772, )**

 assault arrests in 14 districts of Northeast Boston (1969-1974) of Pfeifer and Deutsch [10]. The paper is organized as follows. Section 2 introduces the methods. The GA and

**[parameter estimation is](javascript:openDSC(1816771314, 2022, )** [discussed](javascript:openDSC(1816771314, 2022, ) **[in Section 3.](javascript:openDSC(1816771314, 2022, )** [At last,](javascript:openDSC(1816771314, 2022, ) **[Section 4](javascript:openDSC(1816771314, 2022, )**

 provides conclusion. II. METHODOLOGY A. The Space-Time Autoregressive Moving Average Model When N observable time series, z(t), contain pattern of regions, the model should represent the dependence among observations at neighboring regions.

**[Models that explicitly attempt to explain these dependencies across](javascript:openDSC(2070738857, 772, )  [space are referred to as space-time models.](javascript:openDSC(2070738857, 772, )**

 Space-time models are characterized by autoregressive and moving average terms lagged in both time and space (Pfeifer and Deutsch, [10]). N regions in a space could represent variation situations such as districts of a town or cities of a province. The general model of STARMA is given as follows,

**[p](javascript:openDSC(2070738857, 772, ) [λ](javascript:openDSC(2070738857, 772, ) [k q m z\(t\)](javascript:openDSC(2070738857, 772, )** [=](javascript:openDSC(2070738857, 772, ) [∑∑φ](javascript:openDSC(2070738857, 772, )[klW](javascript:openDSC(2070738857, 772, ) **[\(l\) z\(t](javascript:openDSC(2070738857, 772, ) [−](javascript:openDSC(2070738857, 772, ) [k\)](javascript:openDSC(2070738857, 772, )** [−∑∑θ](javascript:openDSC(2070738857, 772, )[klW](javascript:openDSC(2070738857, 772, ) **[\(l\)](javascript:openDSC(2070738857, 772, )[ε](javascript:openDSC(2070738857, 772, ) [\(t](javascript:openDSC(2070738857, 772, ) [−](javascript:openDSC(2070738857, 772, ) [k\) +](javascript:openDSC(2070738857, 772, ) [ε](javascript:openDSC(2070738857, 772, ) [\(t\)](javascript:openDSC(2070738857, 772, )** [\(1\)](javascript:openDSC(2070738857, 772, ) **[k](javascript:openDSC(2070738857, 772, )**

**[k=1 l=0 k=1 l=0 where p is the autoregressive order, q is the moving](javascript:openDSC(2070738857, 772, )  [average order,](javascript:openDSC(2070738857, 772, ) [λ](javascript:openDSC(2070738857, 772, )[k is the spatial order of the k-th autoregressive term,](javascript:openDSC(2070738857, 772, )**  [mk](javascript:openDSC(2070738857, 772, ) **[is the spatial order of the k-th moving average term,](javascript:openDSC(2070738857, 772, )**

Φkl and θkl are parameters, W(l) is the weight matrix, and ε(t) is the random normal error. The weight W(l) is defined based on physical properties of the system, for instance border length of two neighbor cities, distance from city center, natural border such as river or mountain, and level of accessibility from city i to city j. Weights are given in accordance with hierarchical ordering of spatial neighbor. The first order neighbors are pointed to the nearest sites. The second order neighbors are for sites located further than the

#### **[first order neighbors but closer](javascript:openDSC(2070738857, 772, )** [to the](javascript:openDSC(2070738857, 772, ) **[third order neighbors.](javascript:openDSC(2070738857, 772, )**

 The identification process, the first stage of building STARMA model, includes selection one of alternative models (AR, MA, or ARMA) that represent the observed data. The model selection is rooted in the behavior of autocorrelation functions (ACF) and partial auto- 978-1-4244-4870-8/09/\$26.00 ©2009 IEEE correlation functions (PACF). The model might be STAR whenever the ACF tails off. While whenever both ACF and PACF tail off, it might be STARMA. In the second stage, parameter estimation, Pfeifer and Deutsch [10] obtained the best parameter estimates for Φ and θ using maximum likelihood estimates, f (ε  $\phi$ , θσ 2)= (2Π)−TN / 2 (σ 2 )−TN /2 exp  $- S(\Phi, \theta)$  (2) 2σ 2 where  $S(\Phi, \theta) = \varepsilon' \varepsilon = \sum \varepsilon i(t) 2$ . N T (3) i=1 t=1  $\varepsilon(t)$ can be recursively calculated from  $z(t)$  using the following equation: p  $\lambda k$ 

**[3](javascript:openDSC(2070738857, 772, )**

**[5](javascript:openDSC(2732717427, 5, )**

**[5](javascript:openDSC(2732717427, 5, )**

## **[q mk](javascript:openDSC(2732717427, 5, )** [ε](javascript:openDSC(2732717427, 5, ) **[\(t\)= z\(t\)](javascript:openDSC(2732717427, 5, )[−∑∑](javascript:openDSC(2732717427, 5, )** [φ](javascript:openDSC(2732717427, 5, )[klW](javascript:openDSC(2732717427, 5, ) **[\(l\)z\(t](javascript:openDSC(2732717427, 5, )[−](javascript:openDSC(2732717427, 5, )[k\)+](javascript:openDSC(2732717427, 5, )[∑∑](javascript:openDSC(2732717427, 5, )** [θ](javascript:openDSC(2732717427, 5, )[klW](javascript:openDSC(2732717427, 5, ) **[\(l\)](javascript:openDSC(2732717427, 5, )** [ε](javascript:openDSC(2732717427, 5, ) **[\(t](javascript:openDSC(2732717427, 5, )[−](javascript:openDSC(2732717427, 5, )[k\) k=1 l=0 k=1 l=0](javascript:openDSC(2732717427, 5, )**

for  $t = 1, 2, ...$  T. (4) In the calculation process, Pfeifer and Deutsch [10] followed estimation algorithm of Marquardt (1963). The final step, the diagnostic checking, is required to determine whether the model explain the data well. The diagnostic checking comprises two important steps, i.e. residual checking and significant test of estimated parameters. If the model explains the data well, the residuals might be white noise. When the

**[residuals are white noise,](javascript:openDSC(2732717427, 5, )** [then](javascript:openDSC(2732717427, 5, ) **[the sample](javascript:openDSC(2732717427, 5, )** [of](javascript:openDSC(2732717427, 5, ) **[space-time autocorrelation](javascript:openDSC(2732717427, 5, )**  [function](javascript:openDSC(2732717427, 5, ) **[should be zero.](javascript:openDSC(2732717427, 5, )**

The appropriate test statistic for hypothesis  $\delta$  k = 0 is (TN − K)[S\*( $\delta^*$ ) − S\*( $\delta^*$ )] S\*( $\delta^*$ ) (5) which is approximately distributed F1,TN-K under the null hypothesis. Any estimated parameter which is not statistically significant will be withdrawn from the model, thus a simpler model will be considered as a new candidate. B.

**[2](javascript:openDSC(3850109516, 2474, ) [Genetic Algorithm Genetic algorithm \(GA\) is a meta-heuristic method](javascript:openDSC(3850109516, 2474, )  [used to find solution based on biological evolution process. The](javascript:openDSC(3850109516, 2474, )  [process includes crossover natural selection and mutation to obtain an](javascript:openDSC(3850109516, 2474, )  [individual with the best gen combination. GA begins with determination of](javascript:openDSC(3850109516, 2474, )  [chromosome set \(solution set\) in terms of binary \(1](javascript:openDSC(3850109516, 2474, )** [and 0\).](javascript:openDSC(3850109516, 2474, ) **[Next, the](javascript:openDSC(3850109516, 2474, )  [selection is conducted based on the fitness value. The chromosome with](javascript:openDSC(3850109516, 2474, )  [the highest fitness value is retained while the rest are removed. The](javascript:openDSC(3850109516, 2474, )  [selected chromosomes, then, experience reproduction process to be](javascript:openDSC(3850109516, 2474, )  [parents.](javascript:openDSC(3850109516, 2474, )**

 Haupt and Haupt [6] categorized five types of selection methods namely from top to bottom, random pairing, tournament, roulette wheel rank weighting, and roulette wheel cost weighting. The next generation, the off springs, are created using crossover and mutation [4]. Haupt and Haupt [6] pointed three types of

# **[single-point crossover, double-point crossover,](javascript:openDSC(1600001622, 2474, )** [and](javascript:openDSC(1600001622, 2474, ) **[uniform crossover.](javascript:openDSC(1600001622, 2474, )**  [The](javascript:openDSC(1600001622, 2474, ) **[mutation](javascript:openDSC(1600001622, 2474, )**

**[6](javascript:openDSC(1600001622, 2474, )**

 employed is a single point mutation which changes 1 (one) in binary into 0 (zero) and vice versa, 0 into 1. However, mutation does not count for elite solution because chromosome with the best fitness does not need to be changed. It is called elitism [6]. GA parameters that would be applied to eGsrteimnfaetnestepttaerasmetettienrgs [5o]f; thSeTApoRpMulAationmosidzeel eqfuoalllosw8e0d, the crossover rate equals 0.45, and the mutation rate equals 0.01. The generation number was determined to be 100 generation. C. Akaike Information Criterion (AIC) AIC could be utilized to compare competing models. A model with minimum AIC will be considered as the best model as it has minimum distance to the truth. Based on normality and independent error assumptions, Akaike [1] formulated the AIC as follows, AIC 2k n[ln(2πRSS / n) + 1] = + (6) where k is number of parameters, n is number of observa- tions and RSS is the residual sum of squares. III. RESULTS A. Data and Variable Data of criminal level in Northeast Boston will be used as a case study. The increasing or decreasing level of crime in one region might be affected by the level of crime in its neighbor regions. Usually, the criminal will committed crime in the neighborhood area. The socio- economic condition might influence the level of crime while the socio-economic condition in neighborhood regions are dependent. The criminal level in one region might also be influenced by the previous level of crime. Therefore, the criminal data consist of spatial and temporal pattern and should be modeled using space-time modeling. Fig. 1 shows the 14 Northeast Boston districts where the investigated criminal level occurred on interval 6 years (1969-1974). Plot of the number of criminal cases per month can be seen in Fig. 2. The definition of spatial order neighbors for the 14 districts follows Pfeifer and Deutsch [10]. Fig. 1. The map of Northeast Boston districts Fig. 2. Number of criminal cases per month in Northeast Boston B. Parameter Estimation of STARMA using Genetic Algorithm Often it is not easy to estimate parameters analytically because the distribution might be unknown; even when the distribution is known sometimes the differentiation or the solution of the differential equation is difficult to obtain. Therefore, we proposed a genetic algorithm as an alternative solution in this case. Solution of parameter estimation is obtained by means of Statistical freeware R.2.9.0. Fig. 3 shows the scheme of genetic algorithm used on parameter estimation of the STARMA model. The first step on the parameter estimation of STARMA model is to identify the spatial lags, P, Q, and time lags, OP, OQ. The time lags, as usual, are identified using the classical ACF and PACF [3], while the spatial lags are identified using the spatial order system [10]. We also need an upper bound (UP), lower bound (LB), and delta as inputs. UP and LB provide parameter investigation range, while delta determine the degree of accuracy of the investigation. If we want the accuracy up to four decimals then delta should be 10-4. These three values determine number of bits (Nbits) in one chromose as it is stated in the following inequality 2Nbits−1 (UP − LB).10n 2Nbits < ≤ − 1 (7) where n is the degree of accuracy [4]. In building the STARMA model, the series is assumed as stationary. Therefore, the parameters space should be set on a unit ball. In this study the values we used are 1 and -1 for UP and LB respectively.When we chose four decimal (10-4) for delta, the space of each parameter will have UPde−ltLaB 1 −10(-−41) = 20000 possible values. = The binary number of 20000 is 11111010000. The latter contains 15 digits, so the number of bits per chromosome should be 15 as well. The 15 digits binary value of each chromosome will be generated randomly and then transformed to decimal. The conversion from binary into decimal will result in discrete number, so as quantization level is carried out using the following. To convert the following equations [6]; Q =  $(2-1 + 2-2 + ? + 2N$ bits  $) 1 x$  quant (8)

where, quant = quantization vector =  $[2-1 2-2 \dots 2-Nbits]$ .  $G = [b1, b2, \dots, bNbits]$ , b is binary number. P quant = GQ T (9) qn = Pquant (UP - LB) + LB (10) Based on (8) the quantization vector is Q = [0.5 0.25 0.125 0.0625 0.0313 0.0156 0.0078 0.0039 0.002 0.001 0.0005 0.0002 0.0001 0.0001 0.0000]. Now using (9) we transform the chromosome to a real number. We then adjust the Pquant by applying (10), such that its value will fall between the upper and lower bound, i.e., -1 and 1. Take for example; a chromosome selected randomly is 110110011101101, then Pquant equal to 0.8510. The parameter value become  $qn =$  0.8510(1 − (−1)) + (−1) = 0.7020. Each parameter value is obtained following the same procedure. The general steps taken

**[in parameter estimation of](javascript:openDSC(1816771314, 2022, )** [STARMA using GA](javascript:openDSC(1816771314, 2022, ) **[are explained as follows;](javascript:openDSC(1816771314, 2022, )**

 a. Initial population is determined by randomly generate k chromosomes for each parameter i.e. Φ (phi) and θ (theta). b. The number of chromosomes that will be kept for the next generation, Nkeep, are based on fitness value. Residual sum of squares (RSS) from fitness function (3) and (4) is used as fitness value. Next, the initial population is ascendingly ordered, from the smallest to the highest RSS. Phi dan theta chromosomes in Nkeep+1 up to k position are thrown away and replaced with new individuals. c. Selection process. This

**[4](javascript:openDSC(1816771314, 2022, )**

**[2](javascript:openDSC(3850109516, 2474, )**

**[6](javascript:openDSC(1600001622, 2474, )**

**[4](javascript:openDSC(1816771314, 2022, )**

### **[process is used to determine two chromosomes to be the parents.](javascript:openDSC(3850109516, 2474, )**

 There are five selection processes employed in this paper, namely pairing from top to bottom, random pairing, tournament, roulette wheel rank weighting, and roulette wheel cost weighting. d. Crossover. Two new individuals were born as a result of crossover of two parents. The three crossover methods used

## **[are single-point crossover, double- point crossover,](javascript:openDSC(1600001622, 2474, )** [and](javascript:openDSC(1600001622, 2474, ) **[uniform](javascript:openDSC(1600001622, 2474, )  [crossover.](javascript:openDSC(1600001622, 2474, )** [e.](javascript:openDSC(1600001622, 2474, ) **[Mutation.](javascript:openDSC(1600001622, 2474, )**

 Phi dan theta chromosomes with the smallest RSS (first position) will not get mutation because of elitism. f. Population evaluation after regeneration process will be ended up similarly as in step (b). Repeated step (c) to (f) to get the next generation as many as number of generations needed. Parameter estimation process has finished whenever the regeneration process finished. The parameter values to be used in the model are phi and theta values with the smallest RSS (first position) in the last population. The smallest RSS of all combination will then be used to calculate the AIC (6). IV. DISCUSSION Parameter estimation was conducted by using all combination selection methods and crossover. We run the program ten times to achieve the minimum AIC and RSS for each combination. The simulation results are available in Table 1. It can be seen that the estimation using genetic algorithm might not perform better than classical algorithm.

**[However, the](javascript:openDSC(1816771314, 2022, )** [AIC](javascript:openDSC(1816771314, 2022, ) **[values of](javascript:openDSC(1816771314, 2022, )** [the two](javascript:openDSC(1816771314, 2022, ) **[do not differ significantly.](javascript:openDSC(1816771314, 2022, )** [In](javascript:openDSC(1816771314, 2022, ) **[this](javascript:openDSC(1816771314, 2022, )**

study, we employed 15 combination operator methods in genetic algorithm

 each combination to attain minimum RSS. The parameters in genetic algorithm used were following Grenfenstette setting, namely crossover rate 0.45, mutation rate 0.01, and 100 generations. Population size was varied from 10 to 80 chromosomes. Plots of fitness value as a function of generation number for population size 10 and 80 are shown in Fig. 4 and 5. The analysis of all experiments show that

**[4](javascript:openDSC(1816771314, 2022, )**

**[4](javascript:openDSC(1816771314, 2022, )**

**[4](javascript:openDSC(1816771314, 2022, )**

### **[population size does not affect the minimum RSS.](javascript:openDSC(1816771314, 2022, )**

 It can be seen that all combination with various population size can achieve minimum RSS in relatively small variation so as considered as the same. Fig. 4. Behavior of RSS of each combination with Population Size 10 Fig. 3. Flowchart of STARMA model parameter estimation using Genetic Algorithm TABLE I COMPARISON OF PARAMETER ESTIMATION VALUES BETWEEN CLASSICAL AND GENETIC ALGORITHM STARIMA (0, 1, 10) STARIMA (0, 1, 11) Classical Genetic Classical Genetic Approach Algorithm Approach Algorithm θˆ10 θˆ11 RSS 0.8030 - 6504.6790 0.7924 - 6534.0294 0.8120 -0.0920 6457.2660 0.8080 -0.0972 6478.4143 AIC 4692.5184 4694.9932 4685.2465 4688.4965 Fig. 5. Behavior of RSS of each combination with Population Size 80 V. CONCLUSION In GA application, the number of generation and population size should be not too small in order to reduce the random effect and stabilize the result. The simulation results show that number of generation 100 and population size 80 have been adequate to attain good results. As a conclusion, GA performed competitively to classical method to estimate model parameters. Thus,

**[GA can be considered as an](javascript:openDSC(1816771314, 2022, )** [alternative method](javascript:openDSC(1816771314, 2022, ) **[in](javascript:openDSC(1816771314, 2022, )** [space-time modeling](javascript:openDSC(1816771314, 2022, ) **[parameter estimation.](javascript:openDSC(1816771314, 2022, )**

 ACKNOWLEDGMENT The authors are very grateful to Prof. Pfeifer for providing us the data and to the reviewers for their valuable comments and suggestions. REFERENCES [1] H. Akaike, "A new look at the statistical model identification," IEEE Transactions on Automatic Control, vol. 19, no. 6, pp. 716–723, 1974. [2] L. Anselin, R. J. Florax, and S. J. Rey, Advances in Spatial Econometrics: Methodology, Tools and Applications. Heidelberg: Springer, 2004. [3] G. E. P. Box, and G. M. Jenkins, Time series analysis, forecasting and control. San Francisco: Holden-Day, 1994. [4] M. Gen, and R. Cheng, Genetic algorithms and engineering design. New York: John Wiley & Sons, Inc., 1997. [5] J. Greffenstette, "Optimization of control parameters for genetic algorithms," IEEE Transactions on Systems, Man, and Cybernetics, vol. 16, no. 1, pp. 122-128, 1986. [6] R. J. Haupt, and S. E. Haupt, Practical genetic algorithms (2nd ed.). New York: John Wiley & Sons, Inc., 2004. [7] J. P. LeSage "Econometric toolbox for matlab. http://www.spatialeconometrics.com/, Retrieved September 16th, 2008. [8] J. P. LeSage, and W. Polasek, Incorporating transportation network structure in spatial econometric models of commodity-flows. http://papers.ssrn.com/sol3/papers.cfm?abstract\_id= 924613, Retrieved September 20th, 2008. [9] J. P. LeSage, and R. K. Pace, Spatial econometric modeling of origin – destination flows.

http://papers.ssrn.com/sol3/papers.cfm? abstract\_id=924609. Retrieved September 20th, 2008. [10] P. E. Pfeifer, and S. J. Deutsch, "A three-stage iterative procedure for space-time modeling," Technometrics, vol.  22, pp. 35-47, 1980. [11] A. F. Sheta, and K. De Jong, "Time-series forecasting using GA-tuned radial basis functions," Information Sciences, vol. 33, pp. 221-228, 2001.

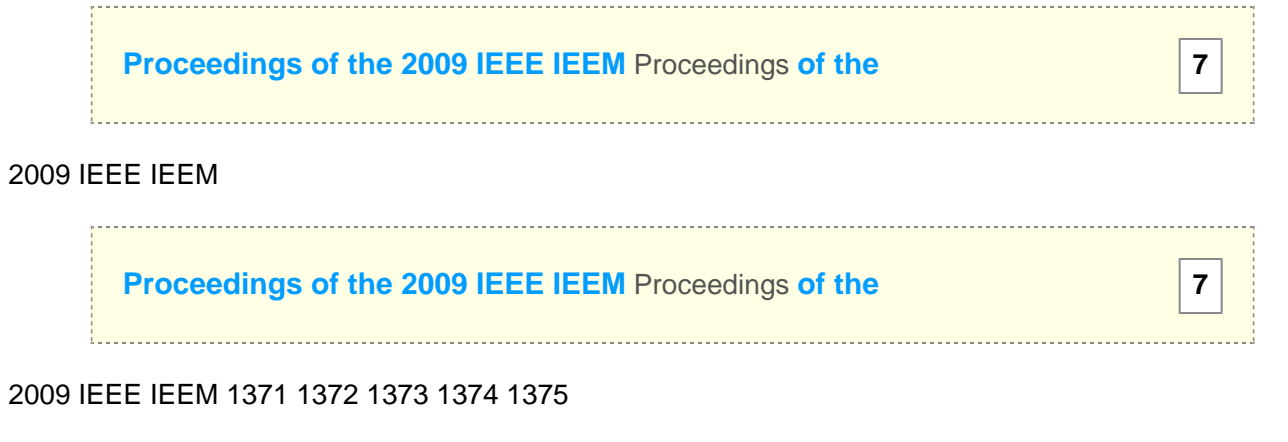